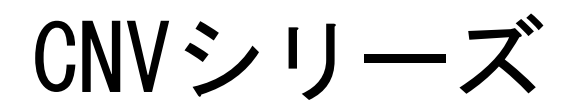

RS232C-D/A 変換器 USB-D/A 変換器

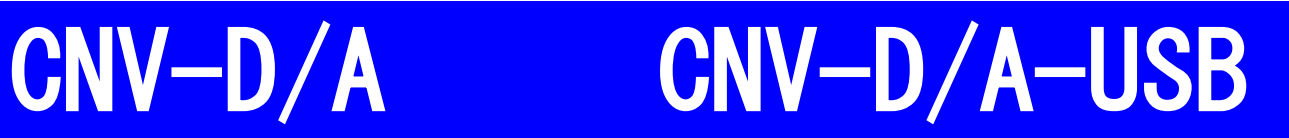

*LACK* LOGIC PACK

取扱説明書

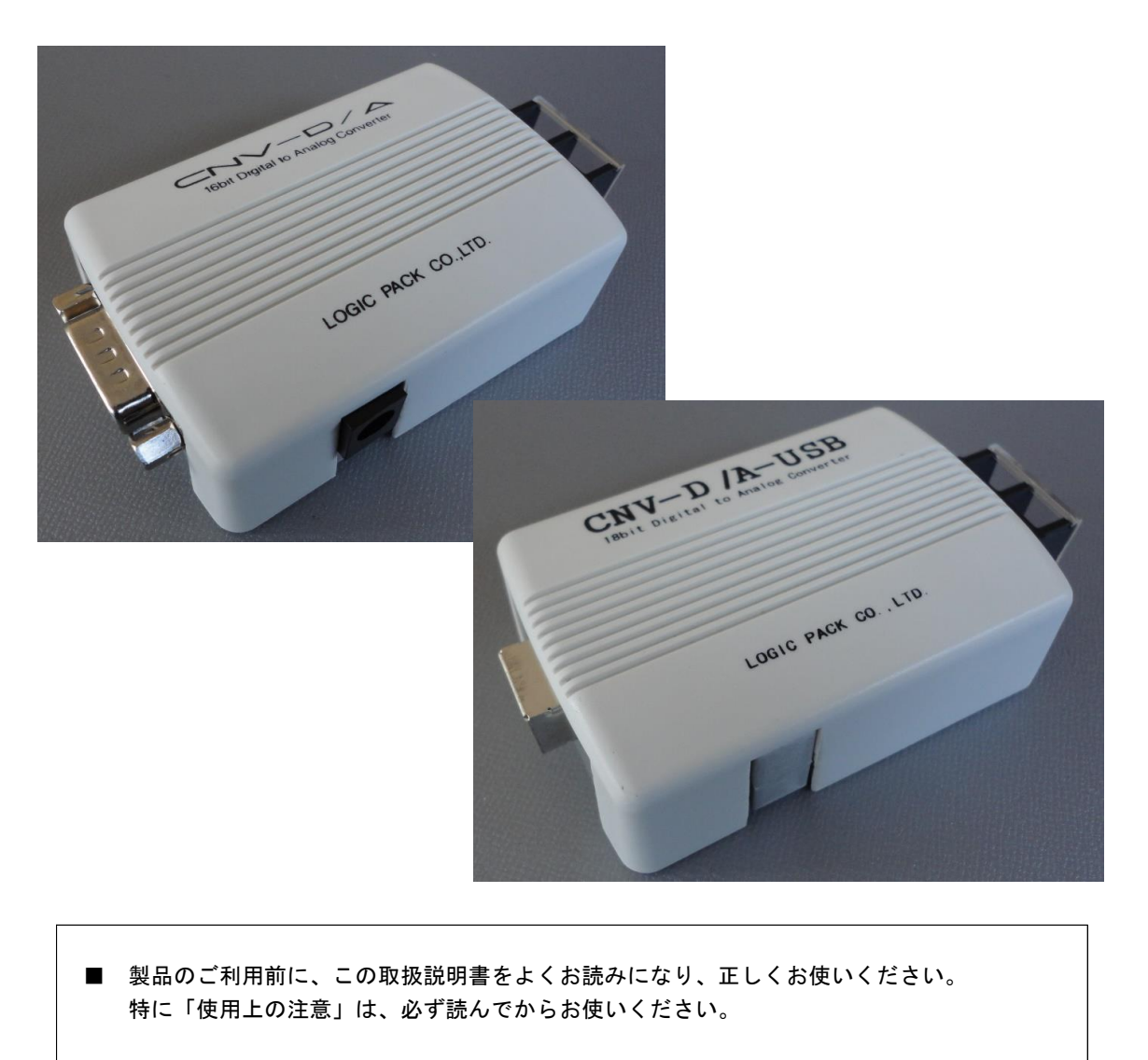

取扱説明書はいつでもお読みいただけるように大切に保管してください。

株式会社ロジパック http://logicpack.co.jp

2021/4/5 V1.02

この度は、弊社のCNVシリーズ「CNV-D/A:RS232C-D/A 変換器」「CNV-D/A-USB:USB-D/A 変換器」をお買い上げ 頂きまして誠にありがとうございます。

本製品の性能を十分に引き出してご利用いただくために、この取扱説明書を熟読されるようお願い致します。

#### 目次

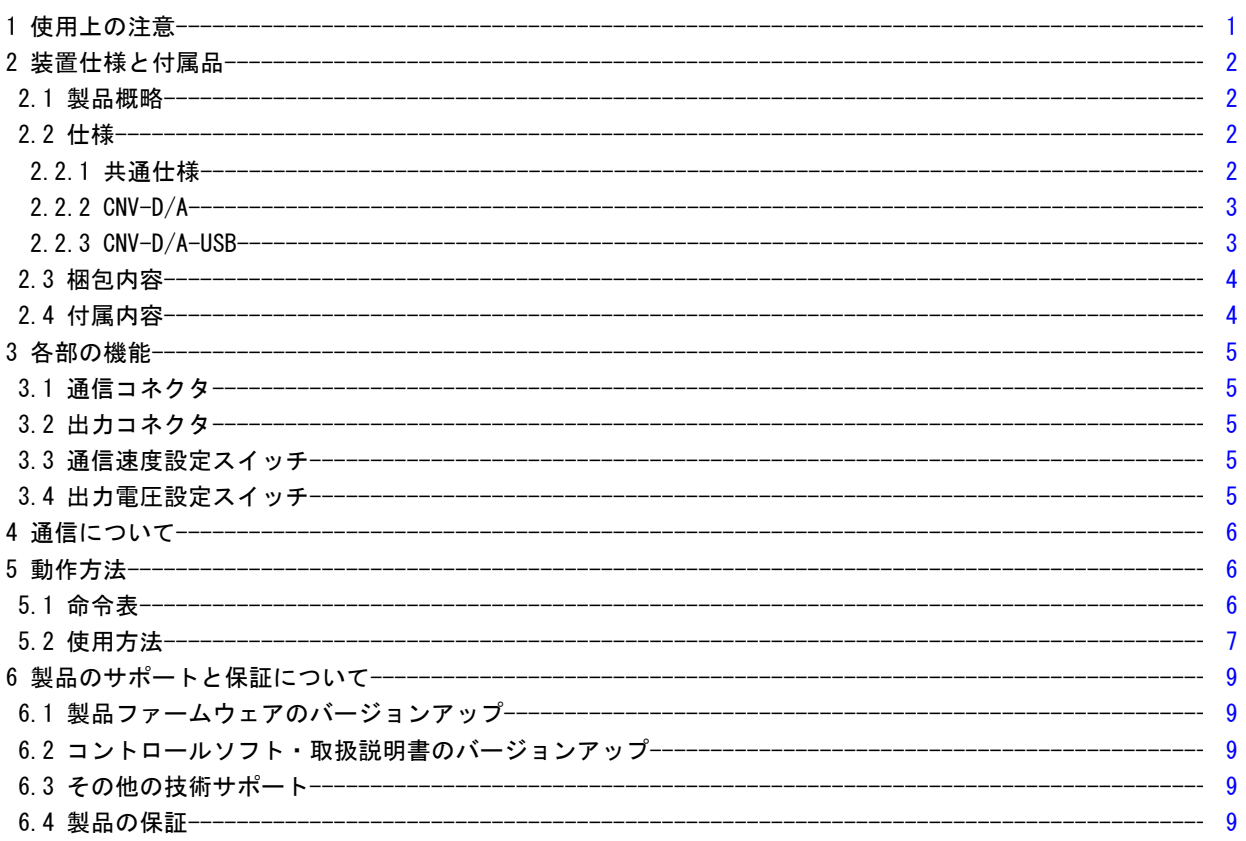

# 1 使用上の注意

基本的注意事項

火災・火傷・感電・怪我などの防止のため、以下の注意事項をお守りください。

- ケーブルを傷つけたり、圧迫したりしないようにご注意ください。
- 水、又は油等のかかる場所では使用しないでください。
- 高温・多湿になる環境で使用・保管をしないでください。動作・精度に影響します。
- 修理・改造・分解を行わないでください。
- 侵食性ガスや粉塵・直射日光の当たらない環境でご利用ください。
- ACアダプターは、付属のものをご使用ください。 ※「CNV-D/A」のみ
- 各コネクタの差し間違えには十分注意してください。
- **出力の各端子と通信ラインは絶縁されておりません。ノイズに強い場所等でお使いの場合は、PCと本製品間に** ラインバッファ(絶縁型)を取付けることをお奨めします。

<弊社製品での組合せ>

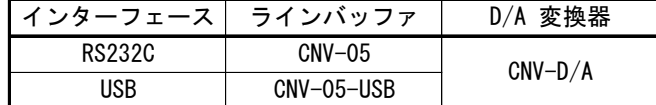

# 2 装置仕様と付属品

## 2.1 製品概略

#### 「CNV-D/A」

 RS232C通信にてアナログ出力値の制御を行う変換器です。 分解能は16bitで1ch出力することが可能です。出力電 圧の範囲「-10~+10V」、「0~+10V」を背面の出力電圧設定スイッチにて切り替えが可能です。

#### 「CNV-D/A-USB」

 USB通信(仮想USB-COMポート)にてアナログ出力値の制御を行う変換器です。 分解能は16bitで1ch出力することが 可能です。出力電圧の範囲「-10~+10V」、「0~+10V」を背面の出力電圧設定スイッチにて切り替えが可能です。電 源供給はUSBバスパワーで行うため、ACアダプターが必要ありません。

## 2.2 仕様

#### 2.2.1 共通仕様

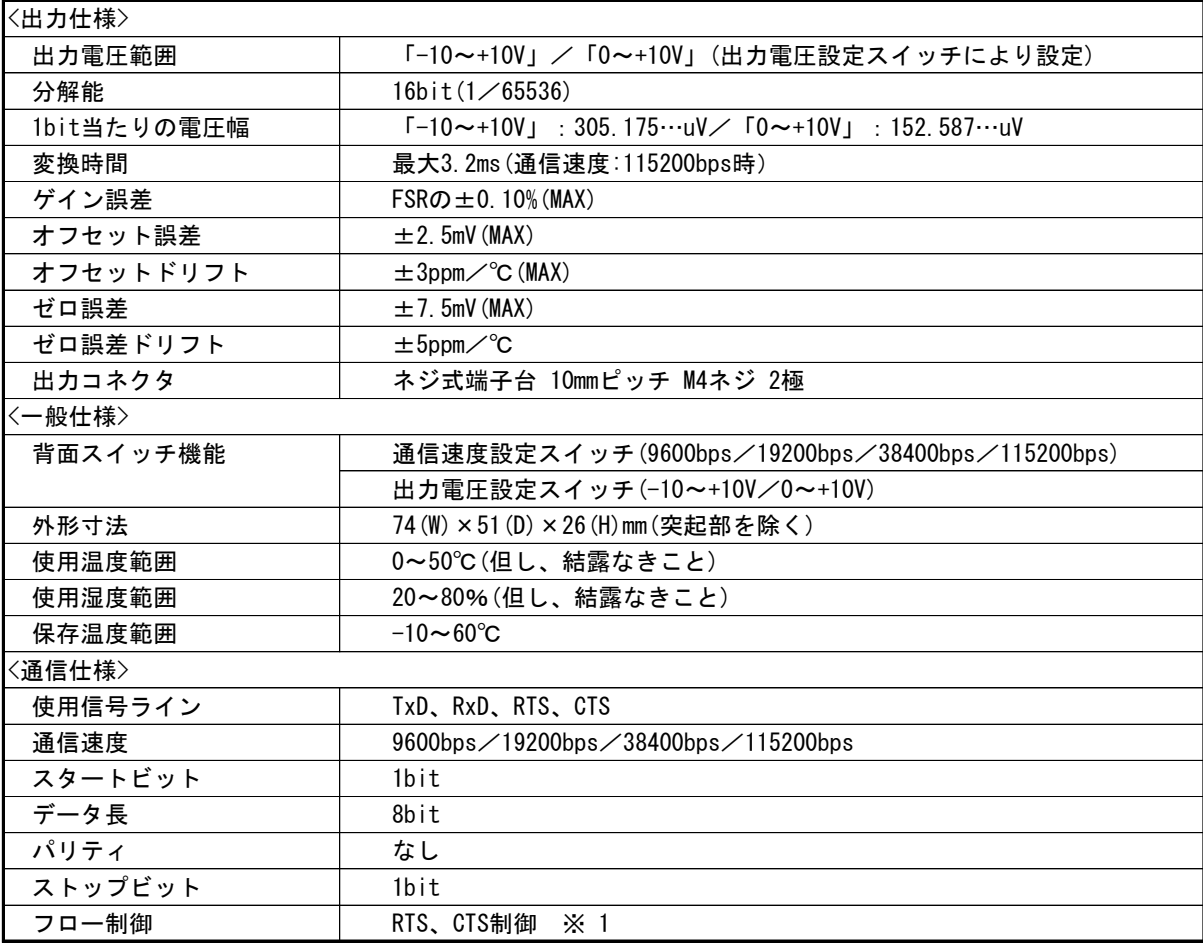

 ※ 1 マイコン等より制御するために、フロー制御(RTS、CTS制御)をなくした仕様も製作可能です。 その際は、弊社までお問い合わせください。

## 2.2.2 CNV-D/A

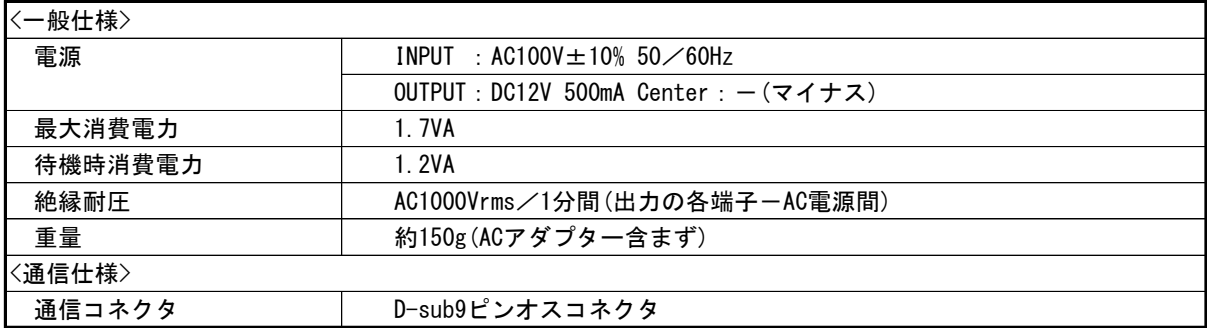

### 2.2.3 CNV-D/A-USB

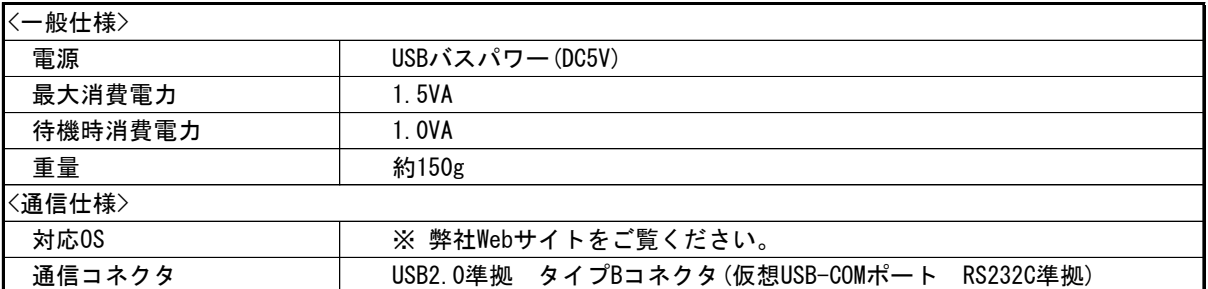

# 2.3 梱包内容

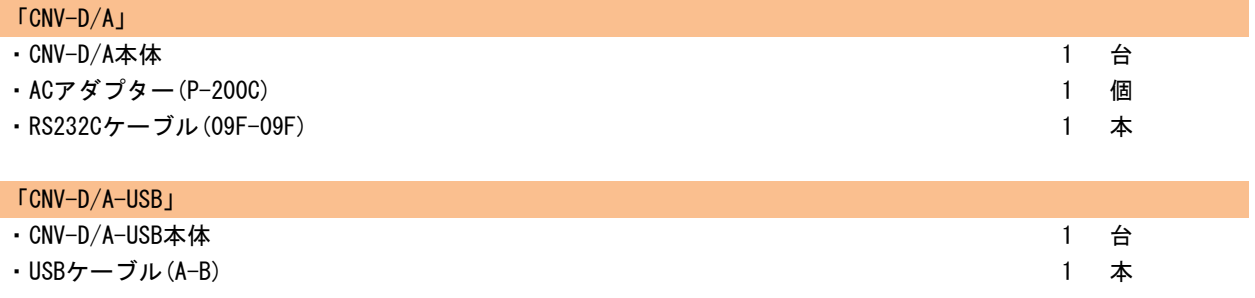

# 2.4 付属内容

- ・取扱説明書
- ・コントロールソフト(CNVForWin)
	- ※ 弊社Webサイトよりダウンロードしてください。(http://logicpack.co.jp)

◎ USBドライバについては弊社Webサイトの指示に従いダウンロード、インストール願います。

# 3 各部の機能

# 3.1 通信コネクタ

### 「CNV-D/A」

 通信コネクタのピン配置を説明します。DCEタイプとなりますのでPCとの接続は、ストレートケーブルで接続しま す。

<D-sub9ピンオスコネクタ>

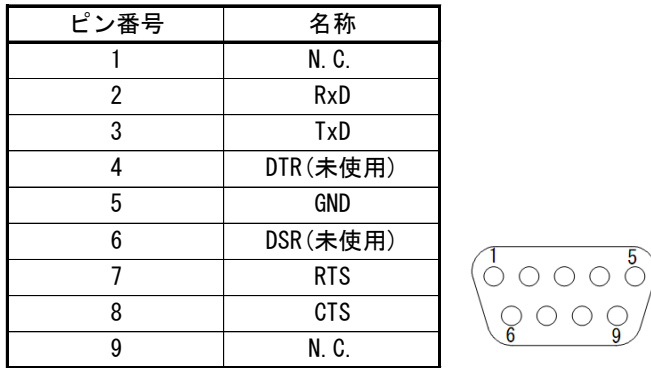

#### 「CNV-D/A-USB」

 通信コネクタのピン配置を説明します。タイプBとなりますのでPCとの接続は、タイプA-タイプBケーブルで接続し ます。

<USB2.0準拠 タイプBコネクタ>

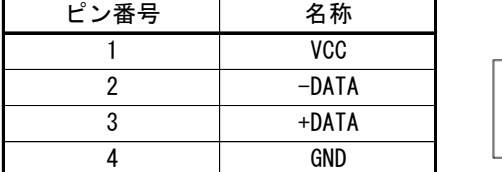

# 3.2 出力コネクタ

出力コネクタのピン配置を説明します。

<ネジ式端子台 10mmピッチ M4ネジ 2極>

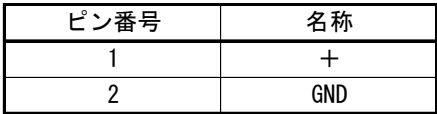

## 3.3 通信速度設定スイッチ

 背面にある2つのスイッチで通信速度を設定することができます。設定する時は必ず、電源を切って行ってくださ い。

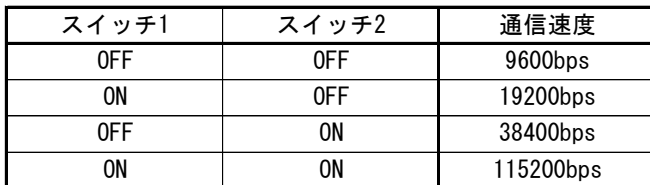

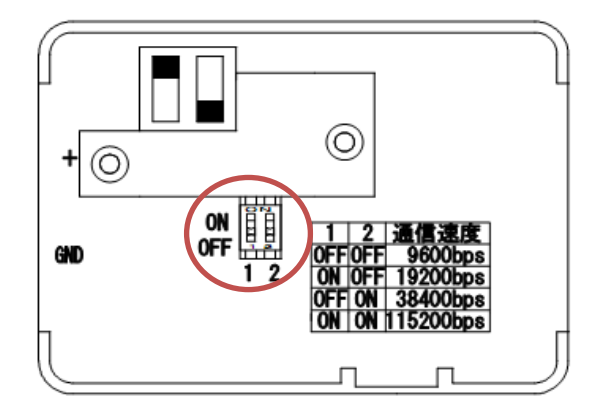

# 3.4 出力電圧設定スイッチ

 出力電圧範囲は「-10~+10V」と「0~+10V」の切り替えが可能です。 背面にあるスイッチにて切り替えてください。設定が違いますと、正常に変換できませんので注意してください。 設定する時は必ず、電源を切って行ってください。

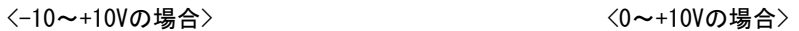

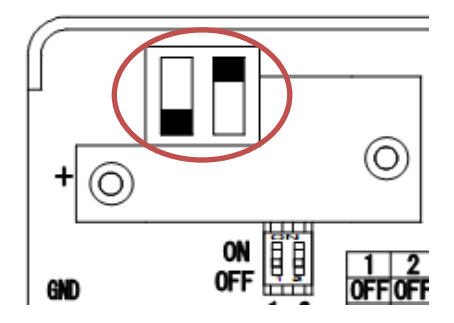

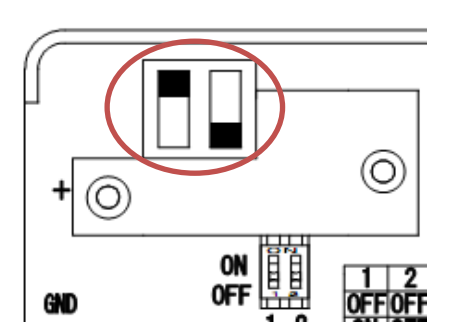

# 4 通信について

 本製品は以下の通信ステータスになっています。プログラムを製作する時は以下のようにRS232Cの設定を行ってく ださい。また、USB通信のタイプも仮想USB-COMポートを使用しているため同様に設定、通信します。

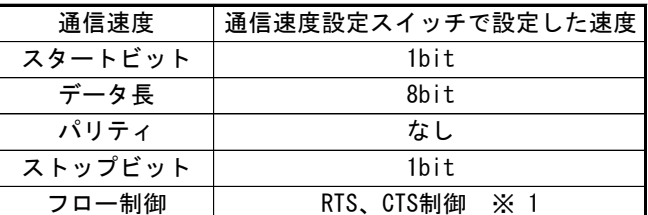

 ※ 1 マイコン等より制御するために、フロー制御(RTS、CTS制御)をなくした仕様も製作可能です。 その際は、弊社までお問い合わせください。

# 5 動作方法

 送信、受信ともにデータ長の違いがあっても最後に「LF」がつくようになります。またPCからデータを送信する (必ず最後に「LF」がつく)と必ず本製品から回答がきます。また最後に「LF」がつかないと回答はありません。

## 5.1 命令表

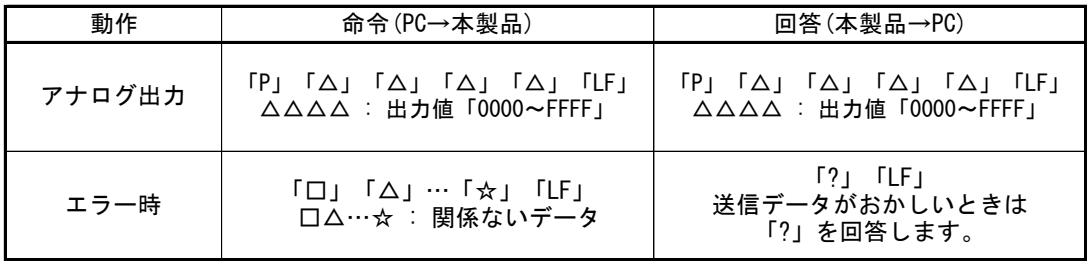

※ アルファベット、数字、記号は全て半角となります。

※ 「LF」はラインフィード「0AH」を示します。

## 5.2 使用方法

- ・出力電圧範囲「-10~+10V」でアナログ電圧「-5V」を出力する場合。
	- ① 背面の出力電圧設定スイッチを「-10~+10V」に切替
	- ② 「P」「4」「0」「0」「0」「LF」を本製品へ送信
	- ③ 「P」「4」「0」「0」「0」「LF」と回答がくれば変換完了 ※ 回答があれば正常に出力されたことになります。回答がなければ通信エラーです。
- ・出力電圧範囲「0~+10V」でアナログ電圧「+5V」を出力する場合。
- ① 背面の出力電圧設定スイッチを「0~+10V」に切替
- ② 「P」「8」「0」「0」「0」「LF」を本製品へ送信
- ③ 「P」「8」「0」「0」「0」「LF」と回答がくれば変換完了 ※ 回答があれば正常に出力されたことになります。回答がなければ通信エラーです。
- ※ デジタル値の表し方

<-10~+10Vの場合> 出力電圧が「+5V」 65536/20V×(5V+10V)=49152→C000H (理論値)  $\Rightarrow$  デジタルの最大値/出力電圧範囲(+10V-(-10V) = 20V) × (出力電圧値+10V)

<0~+10Vの場合>

**■ デジタルの最大値/出力電圧範囲 (+10V-0V=10V) ×出力電圧値** 

出力電圧が「+5V」 65536/10V×5V=32768→8000H (理論値)

以上の物は理論値の計算です。実際出てくるデータと多少異なる場合があります。

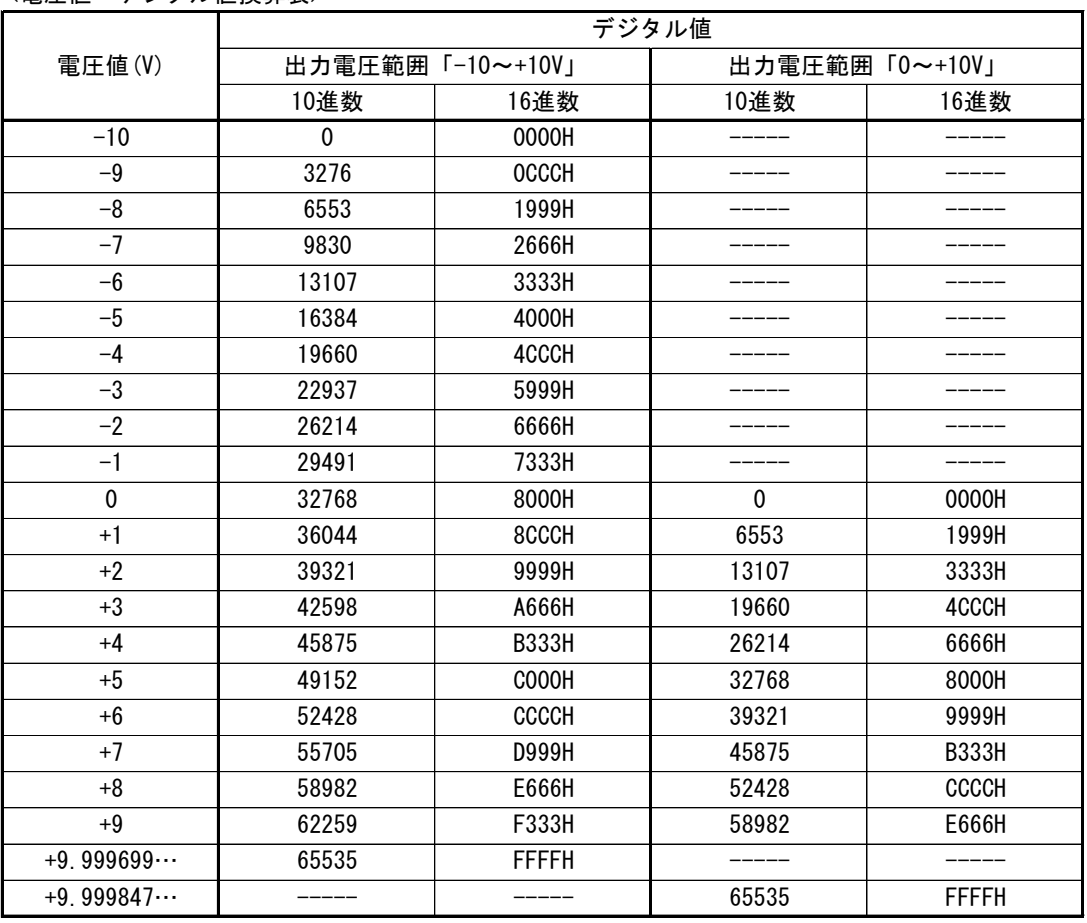

<電圧値-デジタル値換算表>

※ 最大の電圧取得値は、入力電圧範囲より1bit分小さい値となります。

E

## 6 製品のサポートと保証について

## 6.1 製品ファームウェアのバージョンアップ

 ファームウェアのバージョンアップは以下の場合を除いて無償で行っております。ただし、弊社からお客様への 直接のバージョンアップ通知は行っておりません、弊社Webサイトを参考にしていただき、お客様から連絡をいただ いた場合に対応させていただきます。また、その際に生じる弊社までの運送費・運送保険料はお客様側でご負担を お願いします。弊社からお客様までの運送費・運送保険料は弊社にて負担致します。

※ ファームウェアの無償バージョンアップ対応外になるのは次の通りです。

・ソフト、ハードウェアを無断で修正・加工あるいは変更を加えた場合

### 6.2 コントロールソフト・取扱説明書のバージョンアップ

 コントロールソフトと取扱説明書についても、上記ファームウェア同様に弊社からお客様への直接のバージョン アップ通知は行っておりません。最新のコントロールソフトと取扱説明書は弊社Webサイトより無償でダウンロード ができます。最新バージョンをダウンロード後は、古いバージョンのものは必ず破棄をしてください。

 Webサイトでのダウンロード以外で、弊社よりコントロールソフトCD-ROMもしくは、取扱説明書の冊子の新規発行 が必要な場合は、有償での提供となりますので、製品購入代理店もしくは弊社までお問い合わせ・見積依頼してく ださい。

## 6.3 その他の技術サポート

 弊社では通常営業時間(AM9:00~PM5:00)に技術サポートを受け付けております。 受付時間内であれば直接弊社までお問い合せください。

## 6.4 製品の保証

製品保証に関しましては製品に付属の冊子をご覧ください。

本書の内容は予告無しに変更される事があります。

 $\equiv$  LOGIC PACK $\equiv$ 

文書により事前承認無しに複製する事は、この文書のいかなる部分であってもその形式によらず認められません。

本製品の使用により生じた損害に対する一切の責任は負いかねます。 この取扱説明書に記載されている、会社名および商品名は各社の商標または登録商標です。

> V1.02 発行 株式会社ロジパック 〒438-0078 静岡県磐田市中泉1803-1 URL http://logicpack.co.jp E-mail support@logicpack.co.jp 2021年4月5日 CNV-D/A RS232C-D/A 変換器 取扱説明書 CNV-D/A-USB USB-D/A 変換器 取扱説明書